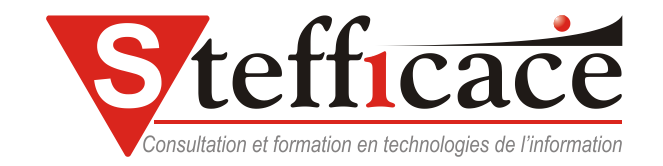

Microsoft Word

# TRANSITION 2007

- Word 2003
- Transition 2007 Kick-Off

### **Préalables Cheminement**

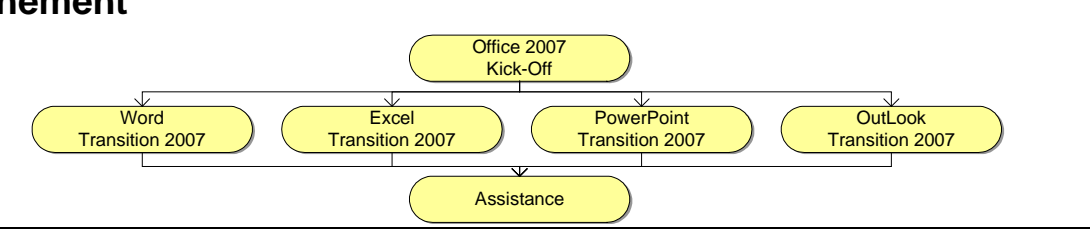

## **Objectif**

Ce cours s'adresse aux personnes désirant se familiariser avec les nouveautés de Word 2007. .

### **Plan du cours**

- Concentrez-vous sur la rédaction et pas sur la mise en forme
- Ajoutez des éléments préformatés en quelques clics
- Appliquez instantanément un nouveau style à vos documents
- Partager les documents en toute confiance
- Comparez rapidement deux versions d'un document
- Convertissez vos documents Word au format PDF ou XPS
- Réduisez la taille des fichiers et améliorez la récupération des documents endommagés
- Gérez les propriétés de document dans le

panneau Informations sur le document

- Ajout d'un nouveau style à la galerie Styles rapides
- Déplacement d'un style vers la galerie Styles rapides
- Suppression d'un style de la galerie Styles rapides
- Modifier le facteur de zoom d'un document
- Les galeries
- Les SmartArts
- L'inspecteur de documents